Paul<sub>di</sub>umb № 6 Rաստատված է Rայաստանի Rանրապետության

hանրային ծառայությունները կարգավորող hանձնաժողովի

2008 թ մարտի 28-ի № 140U որոշմամբ

## Sեղեկատվություն սպառողների հեռախոսազանգերի վերաբերյալ

## <u>«Յայջրմուղկոյուղի» ՓԲԸ</u>

ընկերություն

Եռամսյակ 4-րդ 2011թ.

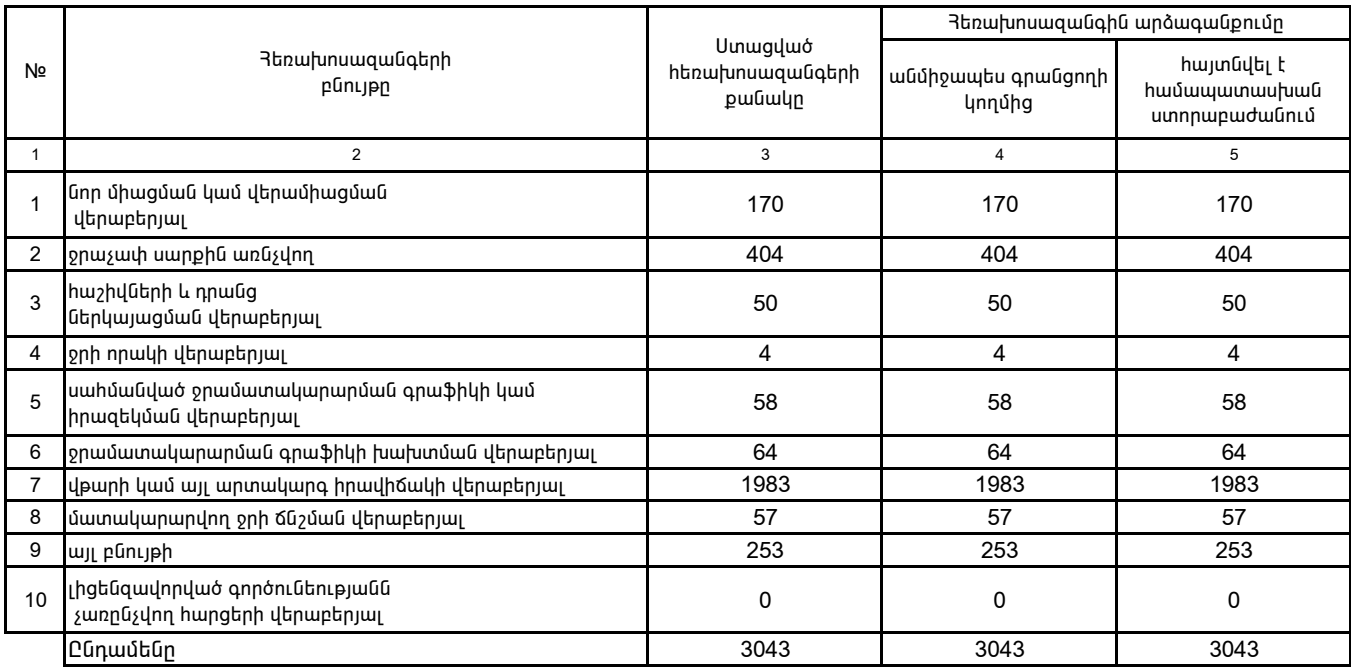

1. Տեղեկատվությունը ներկայացվում է յուրաքանչյուր եռամսյակի համար` մինչև հաշվետու եռամսյակին հաջորդող ամսվա 25-ը։

2. Sեղեկատվությունը ներկայացվում է նաև էլեկտրոնային տարբերակով` Microsoft Excel ծրագրով: